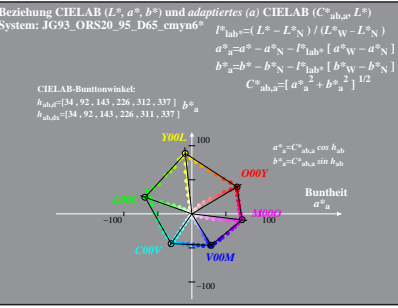

 $IG930 - 4A.1$